## Sony vegas how to turn video videostudio vs

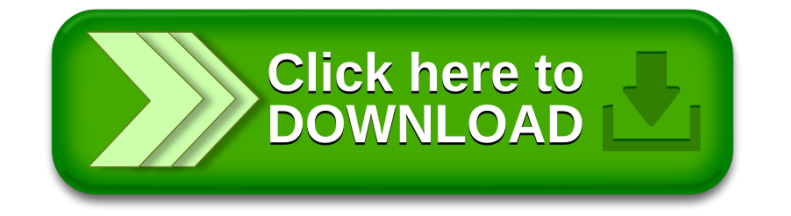